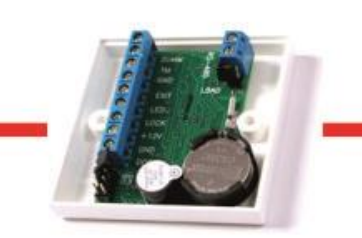

# Контроль доступа это просто!

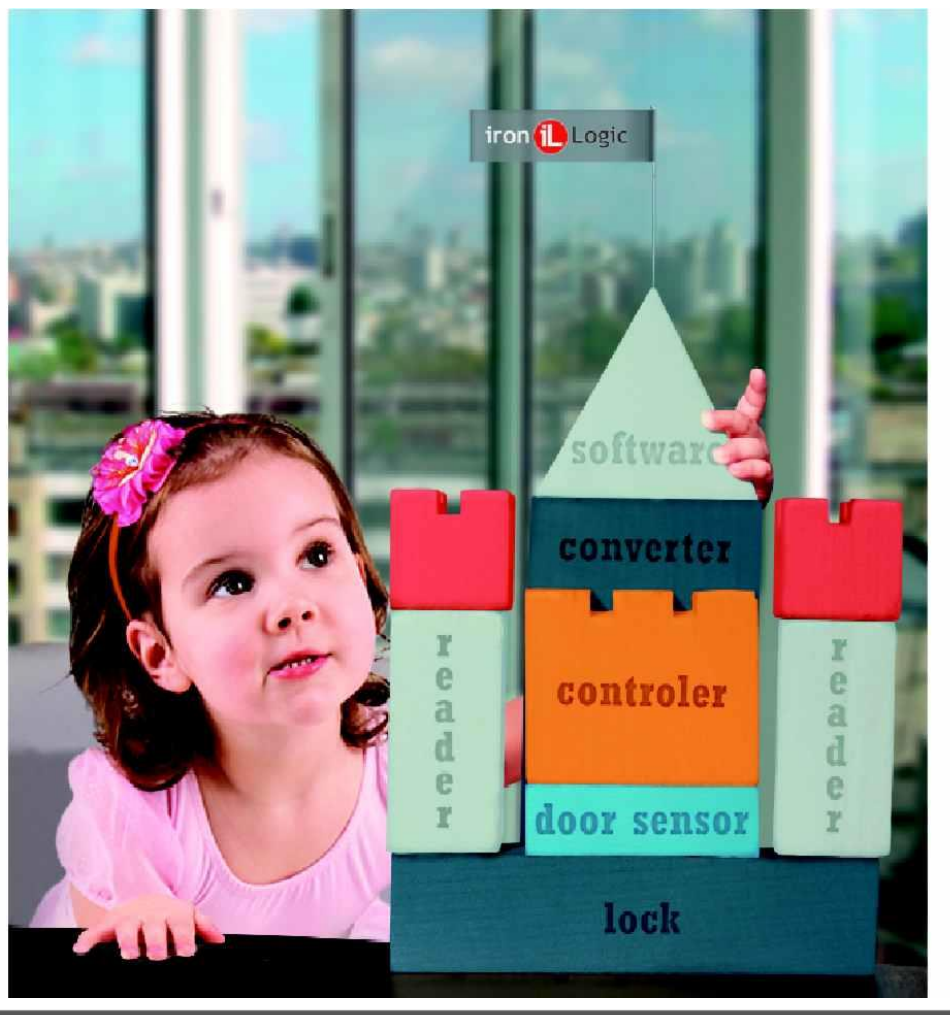

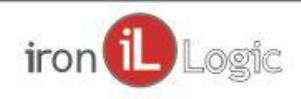

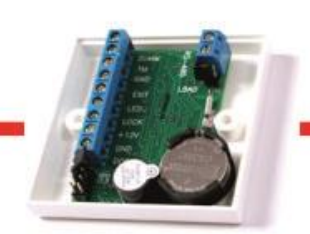

## **Программа вебинара:**

- 1. Сравнение с приложением и с облачным сервисом.
- 2. Что изменилось и почему это возможно.
- 3. Общая тенденция?
- 4. Примеры браузерных приложений для СКУД.

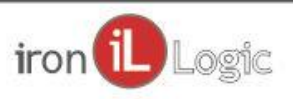

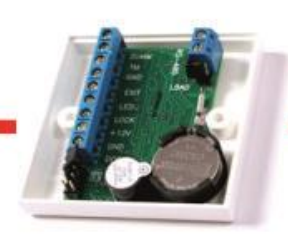

Сравнение с приложением и с облачным сервисом

#### Место исполнения программы для СКУД

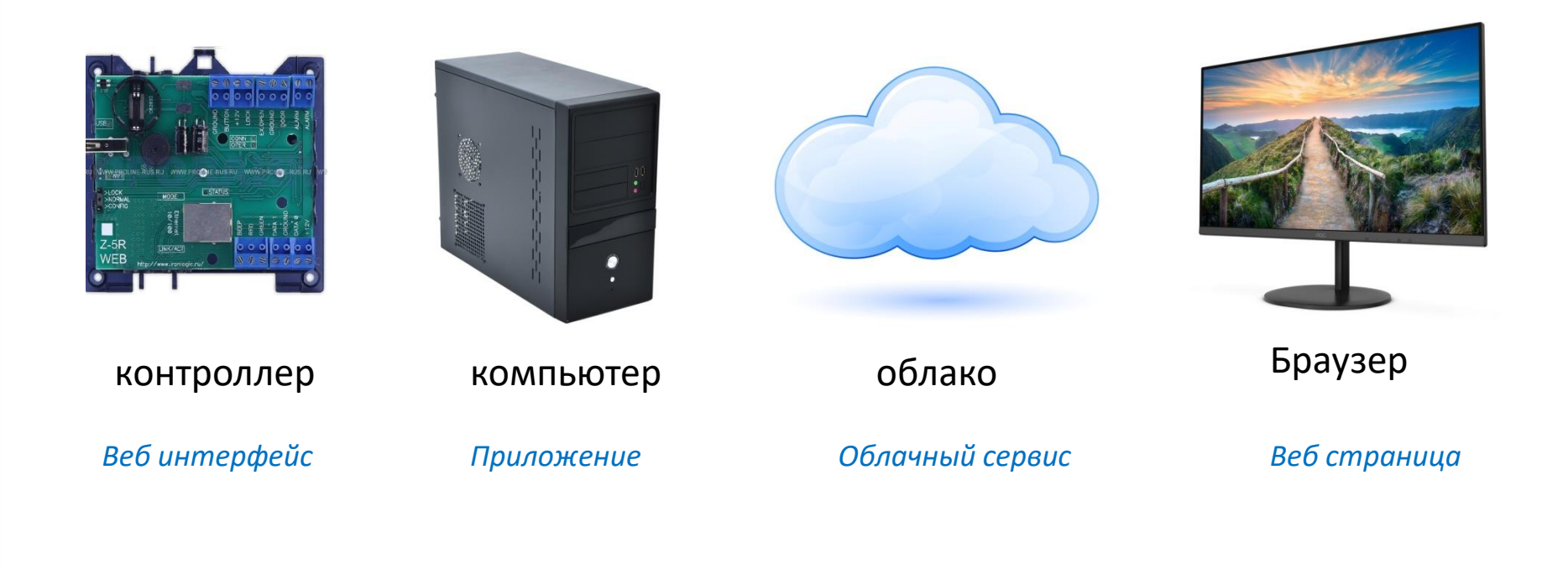

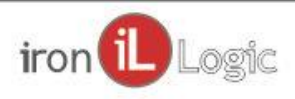

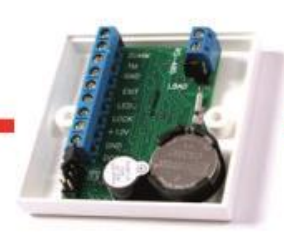

#### Сравнение с приложением и с облачным сервисом

Место исполнения программы для СКУД

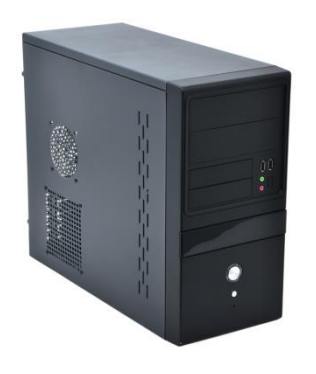

*Приложение Веб страница*

В обоих случаях программа выполняется на компьютере. В чем разница?

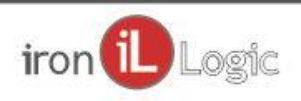

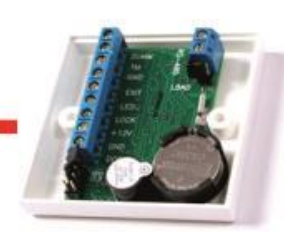

Сравнение с приложением и с облачным сервисом

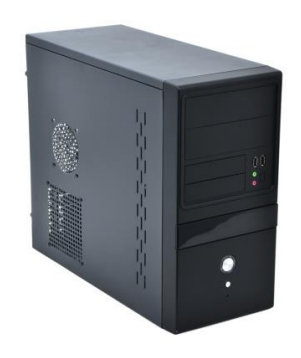

В чем разница?

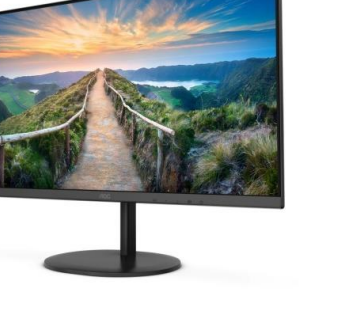

Среда исполнения + программа

Скачать, распаковать, установить

Под конкретную платформу

Программа

Открыть страницу

Кросс платформенное

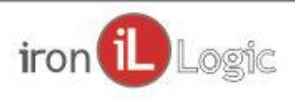

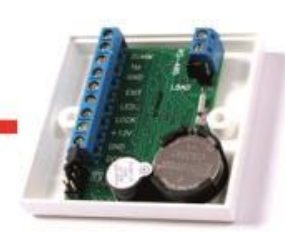

Сравнение с приложением и с облачным сервисом

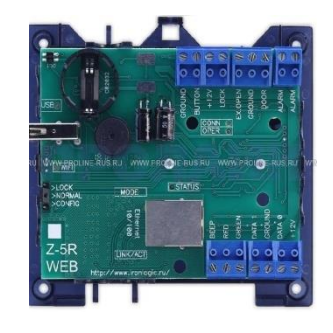

В чем разница?

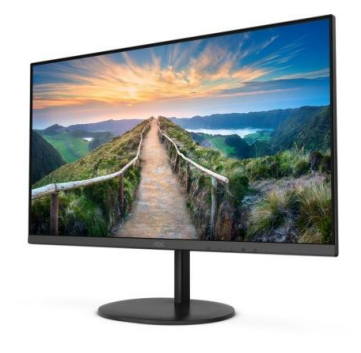

Ограничены:

- память
- производительность

Возможности несопоставимо больше

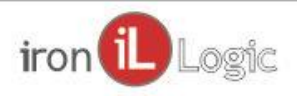

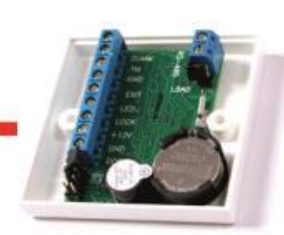

Сравнение с приложением и с облачным сервисом

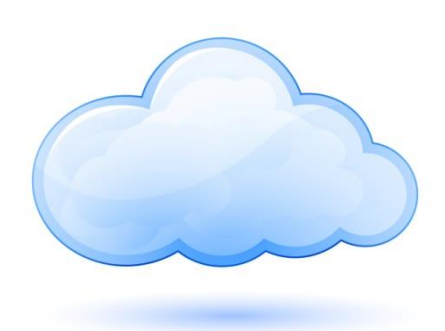

В чем разница?

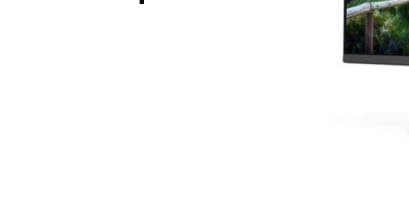

Необходим доступ к интернету: -Оборудованию -Клиентскому приложению

Работает локально

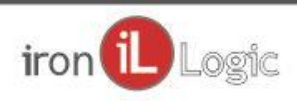

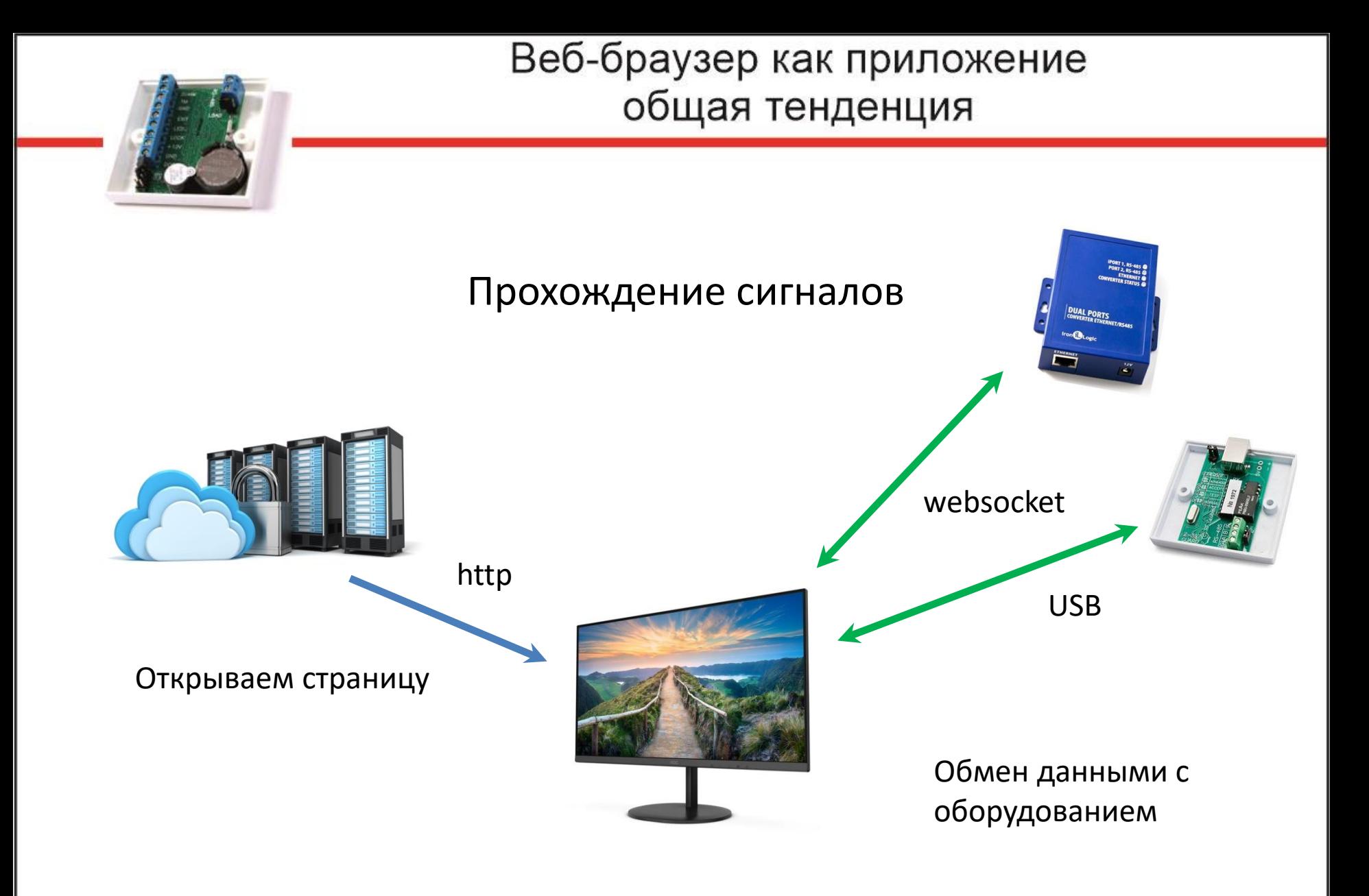

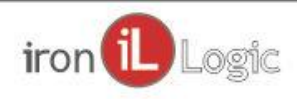

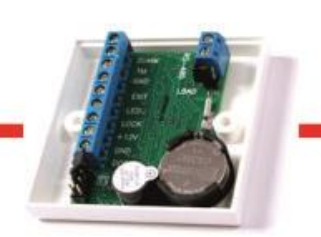

#### Что изменилось и почему это возможно?

✓Javascript

- ✓CSS анимация
- ✓Адаптивная верстка
- ✓Локальное хранение данных
- ✓Автономная работа
- ✓Полноэкранный режим
- ✓COM порт
- ✓Websocket

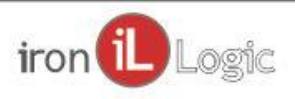

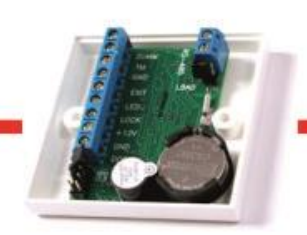

#### Преимущества

- ✓Вёрстка
- ✓Кросс платформенность
- ✓Веб доступ
- ✓Нет инсталляции

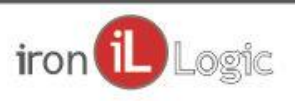

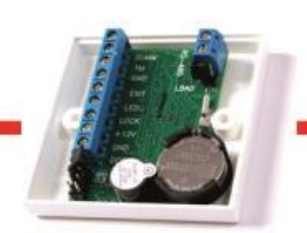

### Общая тенденция

#### ✓Веб страницы внешне не отличаются от приложений

✓Веб игры

✓Приложения на основе веб технологий

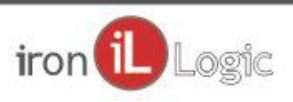

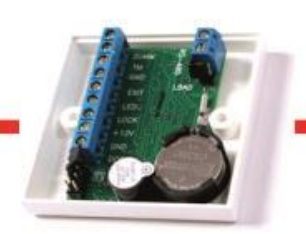

#### Простые операции

✓Обновление прошивки ✓Конфигурирование устройства ✓Получение лога событий ✓Онлайн управление устройством

Удобно делать без установки специального ПО. Все, что раньше выносилось в веб интерфейс.

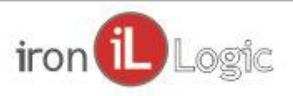

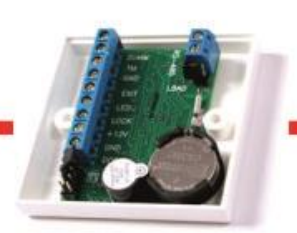

# Примеры браузерных приложений для СКУД

✓<https://fw.ironlogic.ru/> WEB MultiProg. Веб страница для прошивки через web-браузер настольных считывателей, сетевых и автономных контроллеров.

<del>√<https://fw.ironlogic.ru/oc/></del> Online Commander. Веб страница для управления через webбраузер IP-контроллерами и сетевыми контроллерами

✓<https://z1.help8.ru/> Веб страница для конфигурирования и управления адаптером Z-2 Base / Z-1

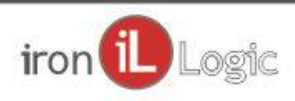

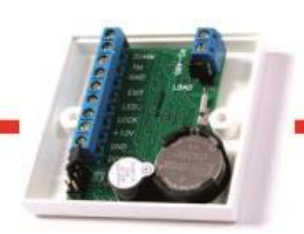

#### **Техническая поддержка**

Режим работы: Пн-Пт, 10:00-17:00 E-mail: support@ironlogic.ru **Только текстовая переписка** Telegram: [t.me/il\\_help\\_bot](https://t.me/il_help_bot) Чат: [chat.help8.ru](https://chat.help8.ru/)

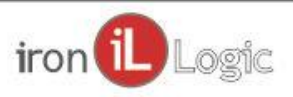